## **Élèves**

## Accédez à l'ENT avec EduConnect

## À la rentrée de septembre 2022, l'authentification sur l'ENT se fait **via EDUCONNECT**

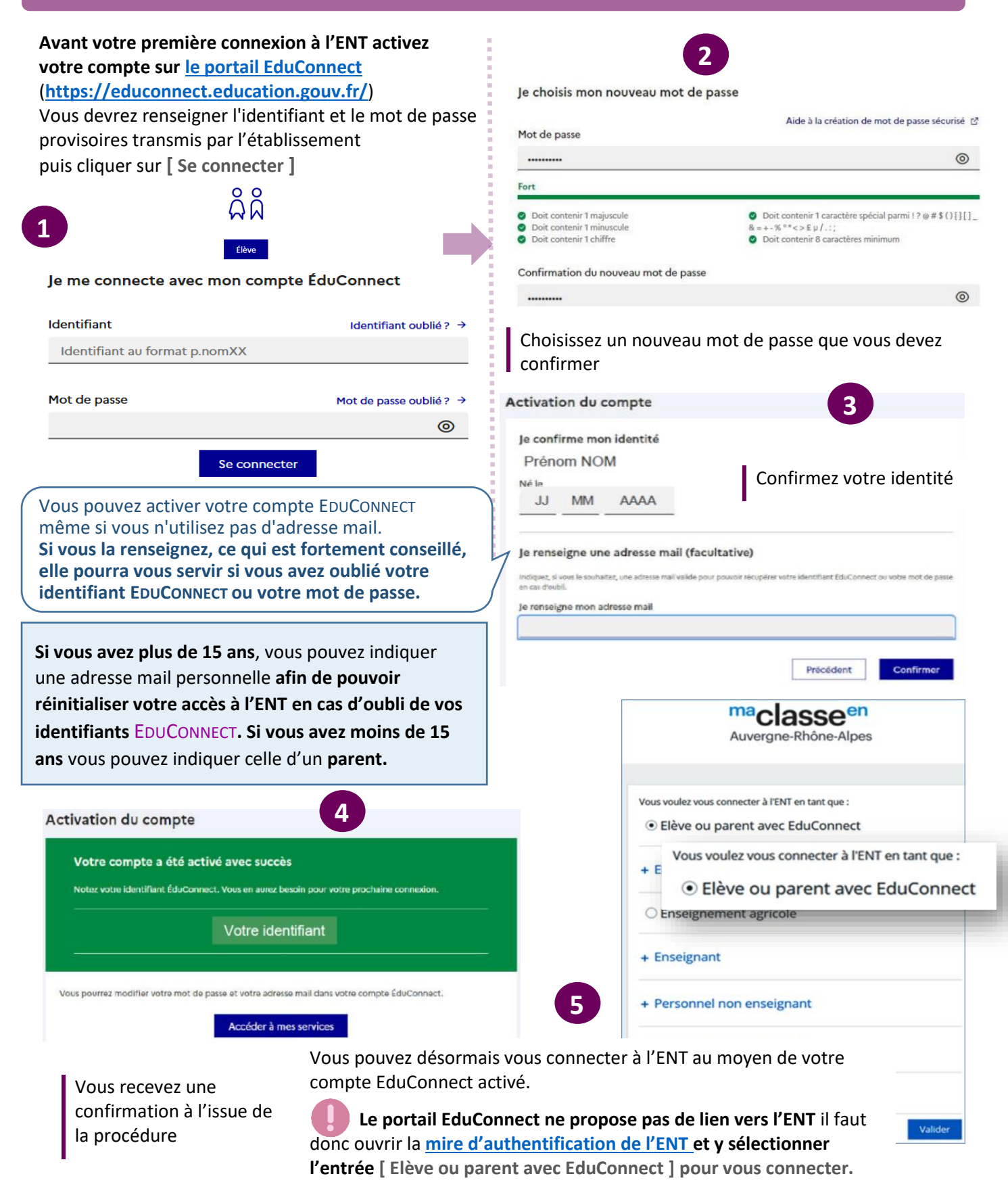

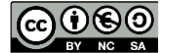

Auvergne-Rhône-Alpes